## **Common tests are linear models**

See worked examples and more details at the accompanying notebook: <https://lindeloev.github.io/tests-as-linear>

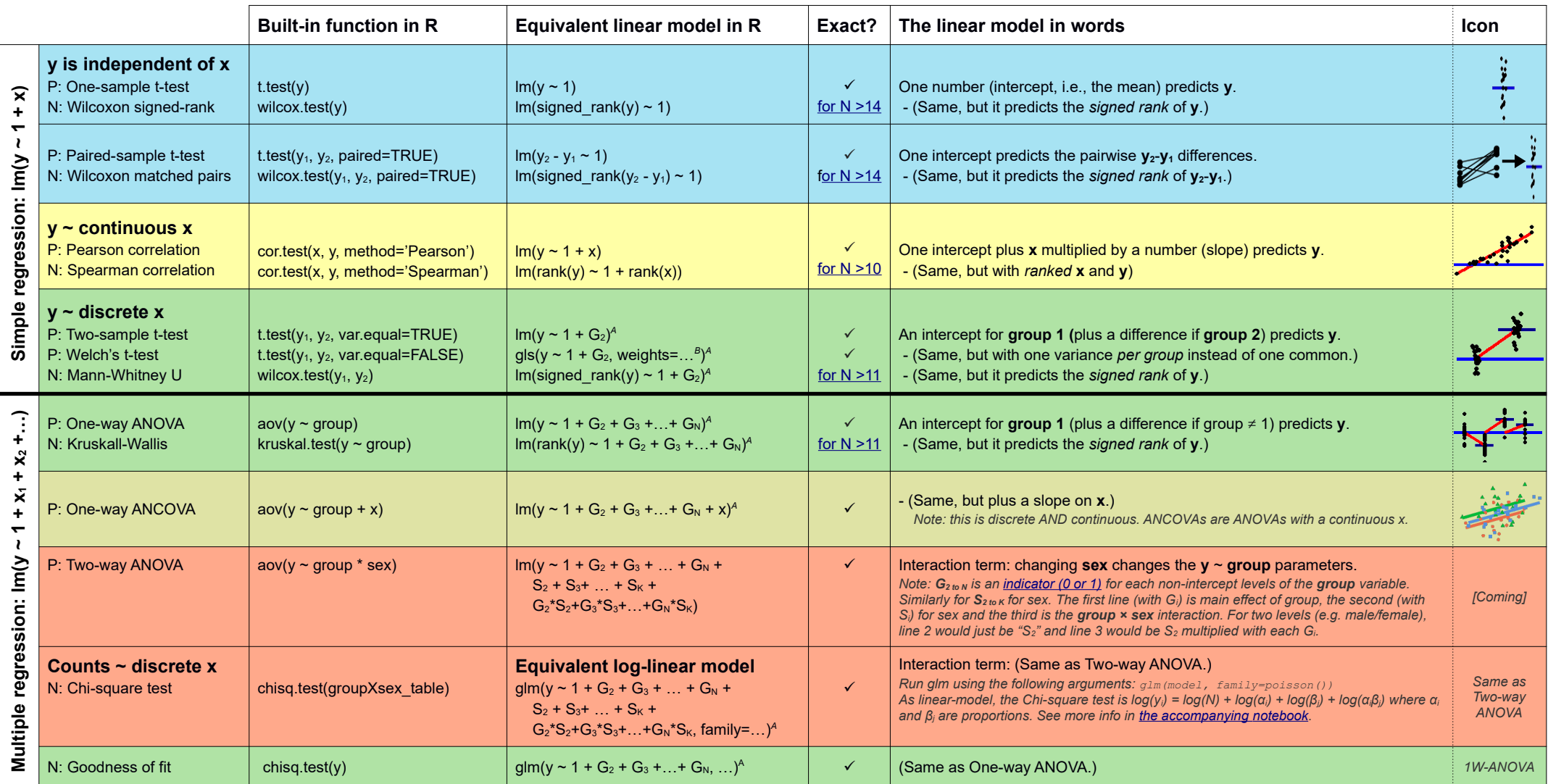

List of parametric (P) non-parametric (N) tests and equivalent linear models. The notation  $y \sim 1 + x$  is R shorthand for  $y = 1 \cdot b + a \cdot x$  which most of us learned in school. Models in similar colors are highly similar, but r how similar they all are! For non-parametric models, the linear models are reasonable approximations for non-small sample sizes (see "Exact" column and click links to see simulations). Other less accurate approximations exist, e.g., Wilcoxon for the sign test and Goodness-of-fit for the binomial test. The signed rank function is signed rank = function(x) sign(x) + rank(abs(x)). The variables Gi and Si are "dummy coded" indocator yariables (either 0 or 1) exploiting the fact that when Δx = 1 between categories the difference equals the slope. Subscripts (e.g., G<sub>2</sub> or y<sub>1</sub>) indicate different columns in data. Im requires long-format data for all n models. All of this is exposed in greater detail and worked examples at <https://lindeloev.github.io/tests-as-linear>.

<sup>A</sup> See the note to the two-way ANOVA for explanation of the notation.

 $^{\text{\tiny{\textregistered}}}$  Same model, but with one variance per group: gls (value  $\sim$  1 + G2, weights = varIdent (form = ~1|group), method="ML").

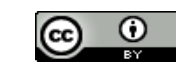

Jonas Kristoffer Lindeløv [http://lindeloev.net](http://lindeloev.net/)